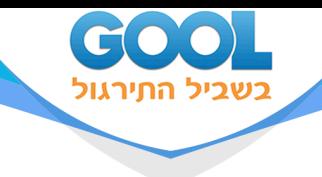

# **שיטות סטטיסטיוטת**

# פרק 2 - סטטיסטיקה תיאורית- הצגה של נתונים

# תוכן העניינים

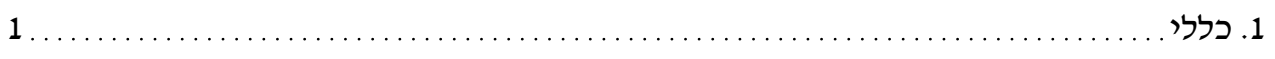

www.gool.co.il

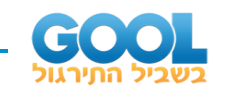

# **סטטיסטיקה תיאורית – הצגה של נתונים:**

#### **רקע:**

דרכים להצגת נתונים שנאספו:

#### **רשימה של תצפיות:**

התצפית היא הערך שנצפה עבור ישות מסוימת בקבוצה. רושמים את התצפיות שהתקבלו כרשומה, יעיל שיש מספר מועט של תצפיות. ההצגה הזו רלבנטית לכל סוגי המשתנים. למשל, להלן מספר החדרים בבניין בן 5 דירות: ,4 ,5 ,3 ,4 .3

#### **טבלת שכיחויות בדידה:**

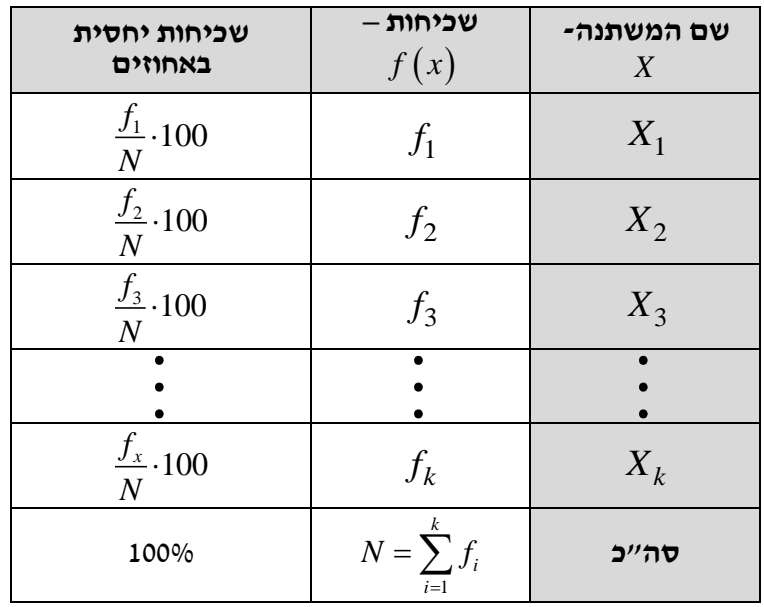

רושמים את התצפיות בטבלה שבה עמודה אחת מבטאת את ערכי המשתנה והשנייה את השכיחות. יעיל עבור משתנה איכותי וכמותי בדיד וכשיש מספר רב של תצפיות. לא יעיל למשתנה כמותי רציף.

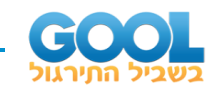

#### **דוגמה:**

להלן התפלגות הציונים בכיתה מסוימת:

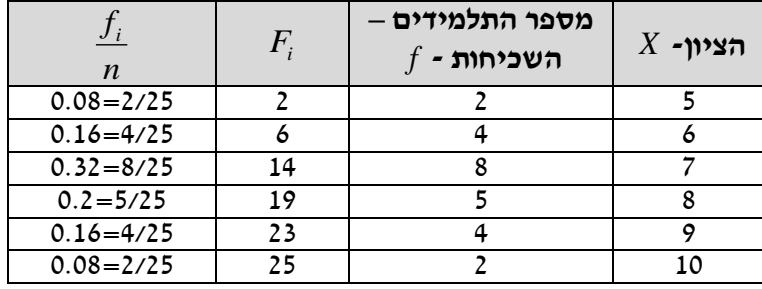

שכיחות מצטברת – צבירה של השכיחויות.

. השכיחויות  $F_i$  – השכיחות המצטברת נותנת כמה תצפיות קטנות או שוות לערך

 $\,$  שכיחות יחסית (פרופורציה) – השכיחות מחולקת לכמות התצפיות הכללי

*i f* – איזה חלק מהתצפיות בקבוצה שוות לערך. *n*

#### **טבלת שכיחויות במחלקות:**

משתמשים שהמשתנה כמותי רציף או כאשר יש מספר ערכים רב במשתנה הבדיד וטבלת שכיחויות תהיה ארוכה מידי.

#### **דוגמה:**

נתנו לקבוצת ילדים לבצע משימה, בדקו את התפלגות זמן הביצוע, בדקות. להלן ההתפלגות שהתקבלה:

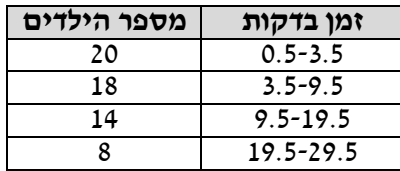

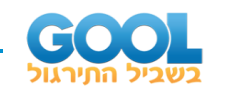

#### **דיאגרמת עוגה:**

זהו התיאור הגרפי של משתנה איכותי. בדיאגראמת עוגה כל ערך במשתנה מקבל "נתח", שהוא פרופורציונלי לשכיחות היחסית של ערך המשתנה בנתונים.

## התפלגות המצב המשפחתי

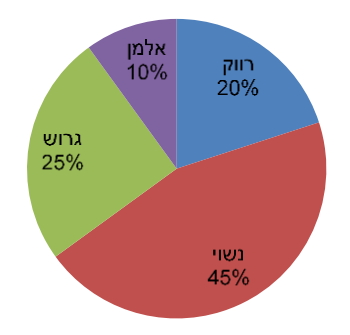

#### **דיאגרמת מקלות:**

הציר האופקי הוא הציר של המשתנה והציר האנכי של השכיחות, כך שהגובה של המקל מעיד על השכיחות. רלבנטי למשתנה כמותי בדיד. לא נהוג להשתמש בתיאור למשתנה איכותי וכמו כן לא למשתנה כמותי רציף, וכן בסולמות מדידה עבור משתנה מסולם סדר.

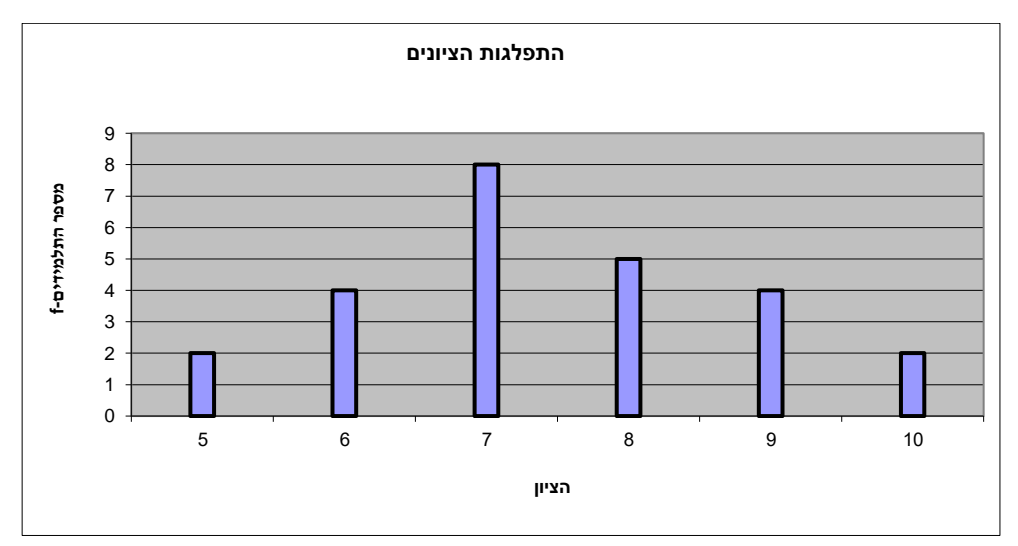

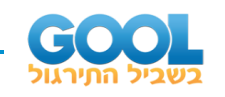

#### **היסטוגרמה:**

היסטוגרמה היא הדרך הגרפית כדי לתאר טבלת שכיחויות במחלקות, והיא רל וו נטית למשתנה כמותי רציף.

בהיסטוגרמה הציר האופקי הוא הציר של המשתנה והציר האנכי הוא הציר של הצפיפות. הצפיפות מחושבת בכל מחלקה על ידי חלוקת השכיחות ברוחב של כל המחלקה, והיא נותנת את מספר התצפיות הממוצע בכל מחלקה ליחדה. אם המחלקות הן שוות ברוחב, ניתן לשרטט את ההיסטוגרמה לפי השכיחות ואין צורך בצפיפות.

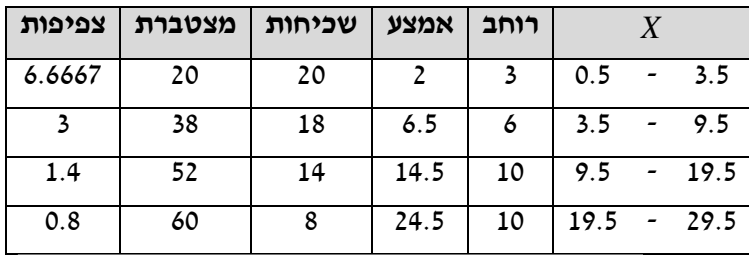

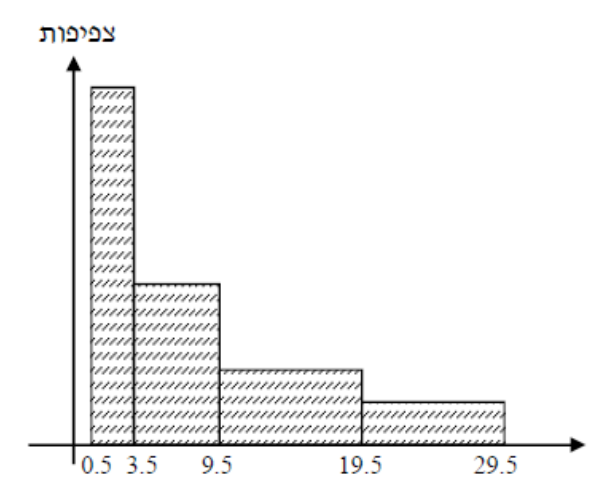

#### **פוליגון – מצולעון:**

אם נחבר את אמצע קצה כל מלבן בקווים ישרים. נותן מראה חזותי לצורה של התפלגות המשתנה.

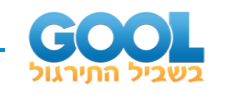

#### **צורות התפלגות נפוצות:**

#### **התפלגות סימטרית פעמונית**

רוב התצפיות במרכז, וככל שנתרחק מהמרכז יהיו פחות תצפיות באופן סימטרי. לדוגמה, ציוני IQ.

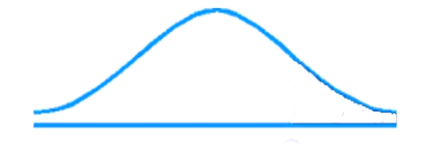

ישנן התפלגויות סימטריות שאינן פעמוניות, כגון :

#### **התפלגות אסימטרית ימנית ) חיובית(**

רוב התצפיות מקבלות ערכים נמוכים ויש מיעוט הולך וקטן של תצפיות שמקבלות ערכים גבוהים קיצוניים. לדוגמה, שכר במשק.

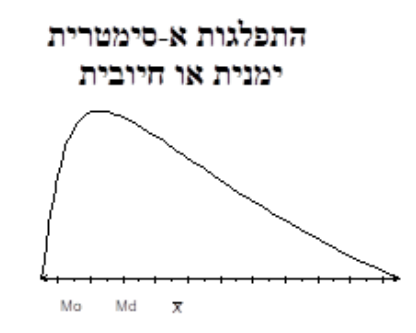

#### **התפלגות אסימטרית שמאלית )שלילית(**

רוב התצפיות מקבלות ערכים גבוהים ויש מיעוט הולך וקטן של תצפיות שמקבלות ערכים נמוכים קיצוניים. לדוגמה, אורך חיים.

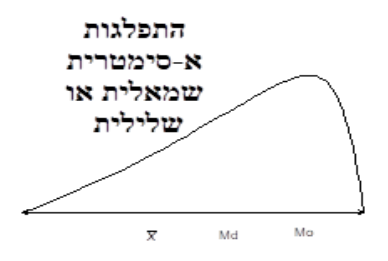

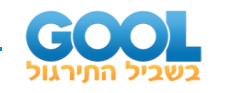

### **שאלות:**

- **1(** בסקר צפייה בטלוויזיה התקבלו התוצאות הבאות: 25 צפו בערוץ הראשון, 25 צפו בערוץ ,10 75 צפו בערוץ השני, 50 צפו באחד מערוצי הכבלים ו25- לא צפו בטלוויזיה בזמן הסקר.
	- א. רשמו את טבלת השכיחות ואת השכיחות היחסית.
		- ב. תארו את הנתונים באופן גרפי.
- **2(** להלן נתונים על התפלגות המקצוע המועדף של תלמידי שכבה ו' בבית הספר "מעוף":

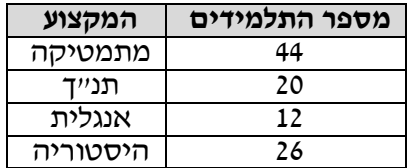

- א. מהו המשתנה הנחקר?
- ב. מהי פרופורציית התלמידים שמעדיפים תנ"ך?
	- **3(** להלן התפלגות ההשכלה במקום עבודה מסוים:

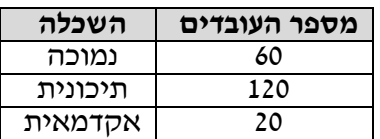

- א. מהו המשתנה הנחקר? מאיזה סולם הוא?
- ב. תארו את הנתונים באופן גרפי.
- **4(** להלן רשימת הציונים של 20 תלמידים שנבחנו במבחן הבנת הנקרא: .7 ,6 ,8 ,9 ,10 ,6 ,4 ,5 ,8 ,7 ,6 ,7 ,6 ,8 ,9 ,6 ,7 ,8 ,5 ,6
	- א. מהו המשתנה? האם הוא בדיד או רציף?
		- ב. תארו את הרשימה בטבלת שכיחויות.
			- ג. הוס יפו שכיחויות יחסיות לטבלה.
				- ד. תארו את הנתונים באופן גרפי.

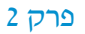

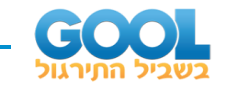

### **5(** להלן היסטוגרמה המתארת את התפלגות הגבהים בס"מ של קבוצה מסוימת:

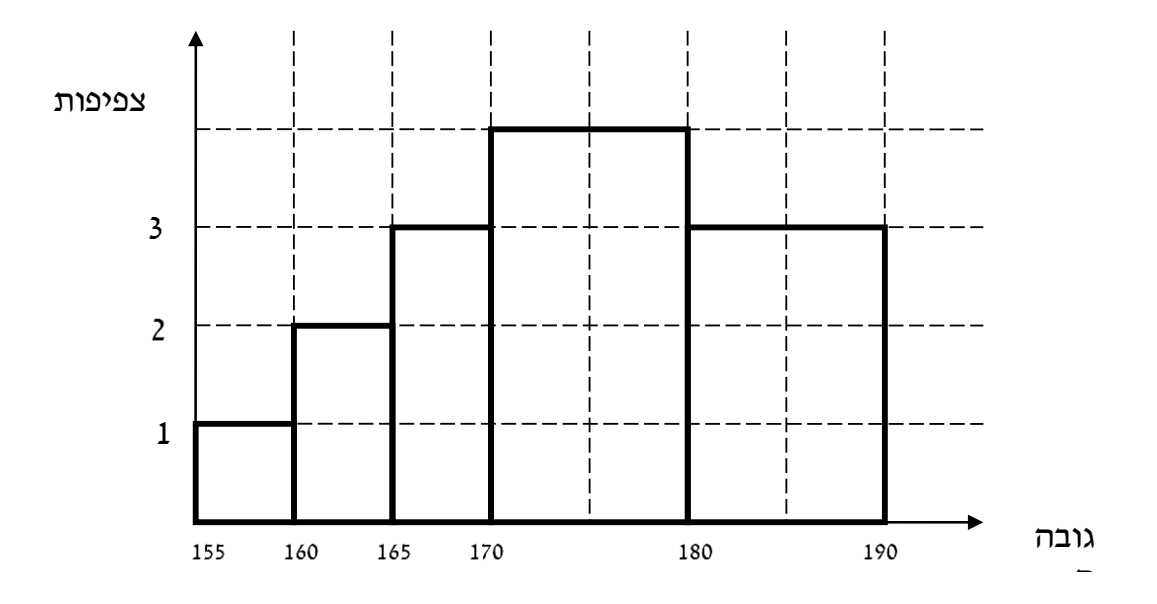

א. מהו המשתנה הנחקר? האם הוא בדיד או רציף?

ב. תארו את הנתונים בטבלת שכיחויות במחלקות.

ג. הוסיפו שכיחות יחסית לטבלה.

ד. הוסיפו את הצפיפות של כל מחלקה לטבלה.

ה. מהי צורת ההתפלגות של הגבהים?

**6(** להלן התפלגות המשקל של קבוצה מסוימת בק"ג:

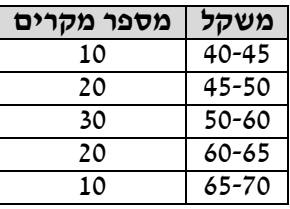

א. תארו את ההתפלגות באופן גרפי.

ב. מה ניתן להגיד על צורת ההתפלגות?

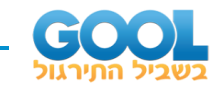

**7(** להלן גיל המטופלים של ד"ר שוורץ בשנים: קנה מידה:

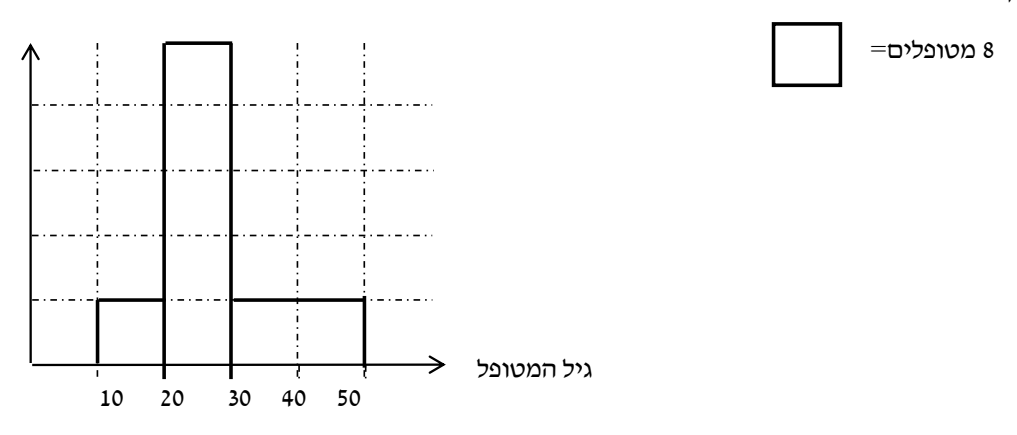

- א. מה המשתנה הנחקר? האם הוא בדיד או רציף?
	- ב. מהי הקבוצה הנחקרת?
	- ג. תרגמו את ההסיטוגרמה לטבלת שכיחות.
- ד. מהי הפרופורציה של המטופלים של ד"ר שוורץ בגילאים 20-30?

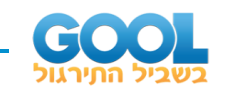

#### **תשובות סופיות :**

**1(** א. להלן טבלה: ב. עיין גרף מלא בסרטון הוידאו.

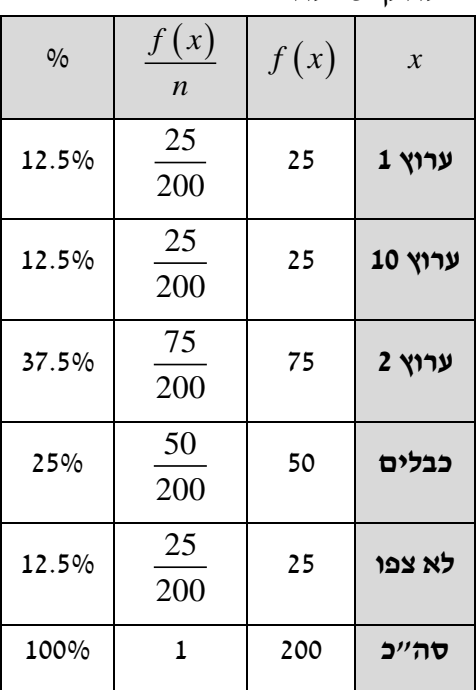

- **2(** א. מקצוע מועדף. ב. .19.6%
- **3(** א. משתנה נחקר: השכלה, סוג: סדר. ב. עיין גרף מלא בסרטון הוידאו.
- 
- 

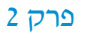

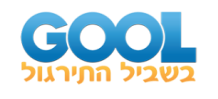

- **4(** א. המשתנה: ציון, משתנה בדיד. ב+ג. להלן טבלה: ד. עיין גרף מלא בסרטון הוידאו.
- 

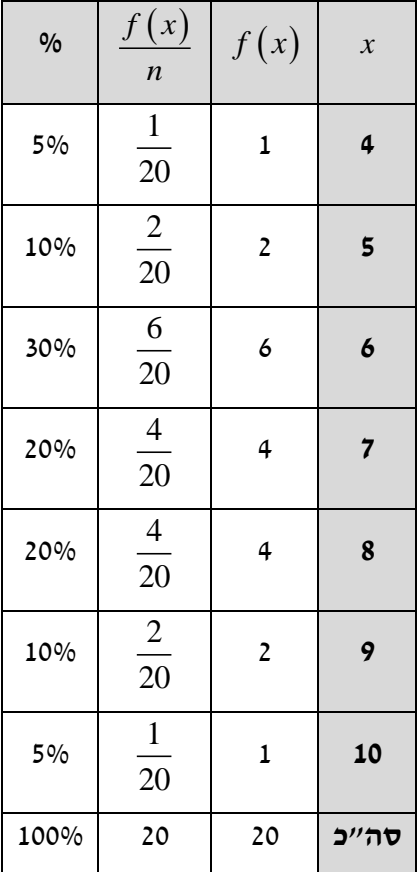

# **5(** א. גובה בס"מ, רציף. ב+ג+ד. להלן טבלה: ה. אסימטרית.

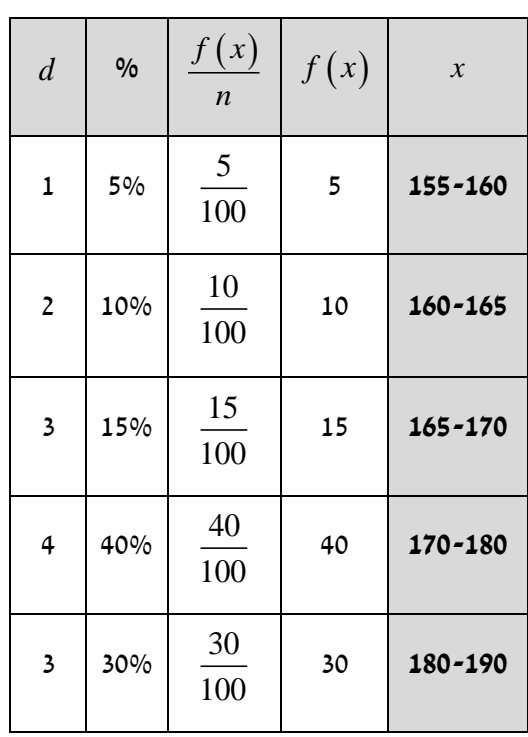

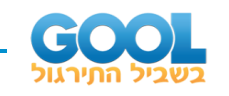

- **6(** א. עיין גרף מלא בסרטון הוידאו. ב. סימטרית.
- **7(** א. המשתנה: גיל בשנים, משתנה רציף. ב. המטופלים של ד"ר שוורץ. ד. להלן טבלה: ה. .62.5%
- 

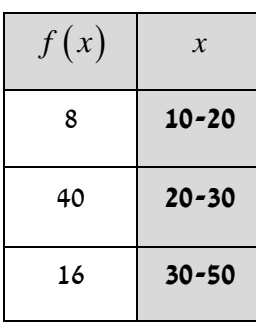